# Manual de Operação do IPLEX G

Antes de manusear este produto, leia e siga as instruções e precauções contidas no manual de instruções do IPLEX G.

Este manual de operação é um extrato das descrições e instruções no manual de instruções do IPLEX G, que inclui os procedimentos de configuração durante o uso do produto, as funções dos componentes operacionais básicos, as descrições no indicador e as exibições do menu, e precauções de segurança.

## Uso previsto

Este instrumento destina-se a fazer inspeções e observações no interior de máquinas, equipamentos, materiais e outros objetos sem danificar o objeto que se deseja inspecionar.

# Configurar o IPLEX G

Este produto pode ser configurado facilmente para que a inspeção seja realizada imediatamente. Siga simplesmente os seis passos abaixo para completar a configuração.

## 1. Retirar os componentes da caixa

Segure a pega e remova a unidade base.

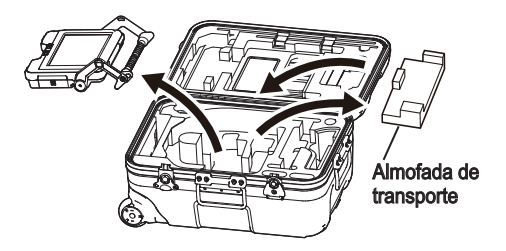

#### DICA

 $\cdot$  A almofada de transporte é utilizada para transportar a unidade base. Não é utilizado quando a unidade base e a unidade de alcance estão conectadas. Armazene a almofada de transporte e use-a ao transportar a unidade base.

### 2. Anexar a unidade de alcance

- $\cdot$  IPLEX GT só pode ser combinada com o mesmo tipo de unidade de alcance que o que foi inicialmente combinado com a unidade base.
- $\cdot$  Todos os tipos de unidades de alcance podem ser combinados expandindo a funcionalidade.  $GX$   $GXST$
- 1 Abra a tampa do cabo de retransmissão da unidade base e da unidade de alcance.

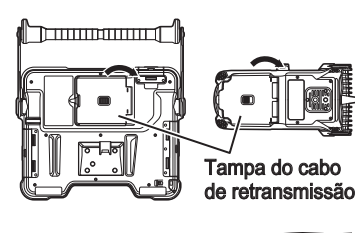

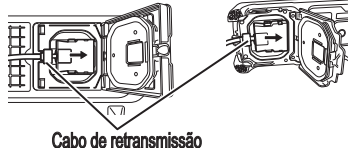

Bucha do cabo Cabo de retransmissão

> Tampa do cabo de retransmissão

3 Empurre a bucha do cabo firmemente para que não fique a flutuar.

2 Conecte o cabo de retransmissão.

4 Feche a tampa do cabo de retransmissão da unidade base e da unidade de alcance.

- **NOTA** 
	- Para garantir o desempenho à prova de gotas, monte a bucha do cabo corretamente e feche bem a tampa do cabo de retransmissão.
- Desligue a alimentação antes de conectar e desconectar o cabo de retransmissão.

### <span id="page-2-0"></span>**■**Utilização com bateria

Siga os passos abaixo para instalar a bateria.

- ① Deslize o botão de soltar a tampa do compartimento da bateria para a abrir.
- ② Insira a bateria prestando atenção à sua orientação. Verifique se a bateria está no seu lugar e feche a tampa do compartimento.

Confirme se a tampa do compartimento da bateria está bloqueada.

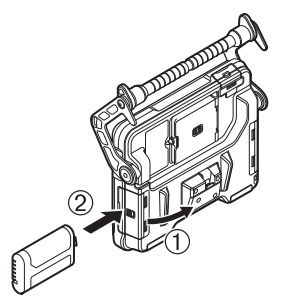

### ■ Utilização com adaptador de CA

Siga os passos abaixo para conectar o adaptador CA.

- ① Abra a tampa do terminal DC-IN da unidade base.
- ② Ligue o cabo de alimentação de CA à tomada de CA do adaptador de CA.
- ③ Ligue o conector de saída do adaptador CA ao terminal DC-IN deste instrumento.
- ④ Em seguida, ligue a ficha do cabo de alimentação de CA firmemente a uma tomada de corrente.

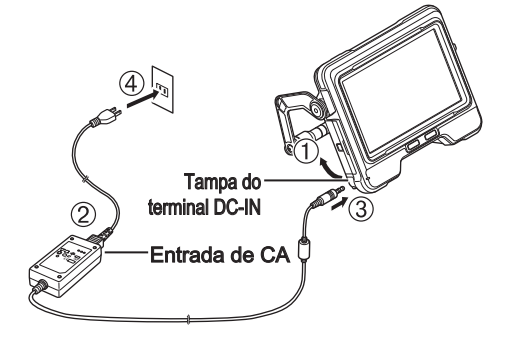

## 4. Colocação do adaptador ótico

**1** Segurando o adaptador ótico e a extremidade distal para que eles facam uma linha reta entre si, insira cuidadosamente o adaptador ótico na extremidade distal.

### $\blacksquare$  Tipo 4 mm

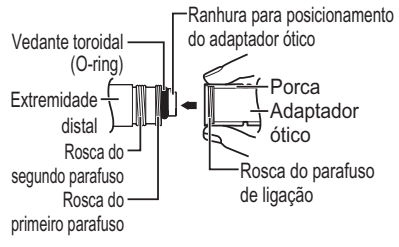

### $\blacksquare$  Tipo 6 mm

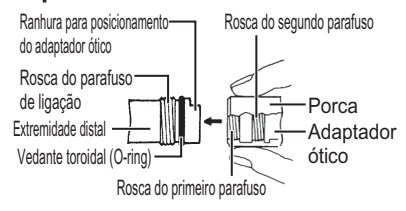

- 3 Depois de passar a rosca do primeiro parafuso, rode todo o corpo principal do adaptador ótico no sentido horário enquanto empurra suavemente até que o corpo principal do adaptador ótico se encaixe na ranhura de posicionamento do tubo de inserção e pare de rodar.
- 4 Rode a porca do adaptador ótico no sentido horário para prender a rosca do parafuso de conexão à rosca do segundo parafuso. Aperte a porca até que ela pare completamente.

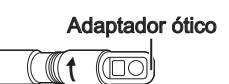

Adaptador ótico (unidade principal)

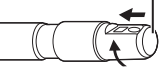

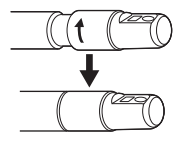

**NOTA** 

● Se usar o adaptador ótico estéreo, consulte o manual de instruções do IPLEX G.

### 5. Ligar a alimentação

Quando o [POWER] botão ((b) da unidade base é premido durante cerca de 1,5 a 2 segundos, os 4 botões na unidade de alcance acendem-se e a alimentação é ligada. A luz é ligada automaticamente quando a alimentação é ligada. O ecrã de exibição e as operações do menu tornamse ativos cerca de 10 segundos após o botão

 $[POWER]$   $($ <sup>( $)$ </sup>) ser pressionado.

### 6. Selecionar um adaptador ótico

É apresentada uma lista de adaptadores óticos quando a alimentação é ligada.

Selecione o adaptador ótico a usar e pressione o joystick [MEAS/OK].

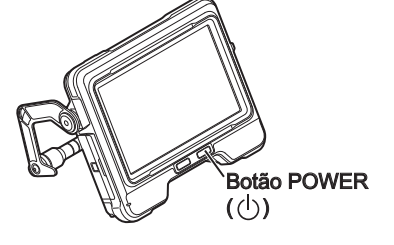

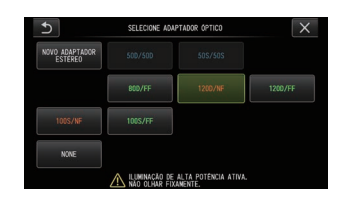

A configuração está agora concluída.

## Nomes e funções das peças

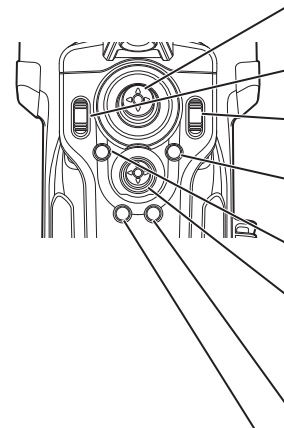

### Joystick ANGLE/LOCK:

Para executar a operação de angulação. Mantenha pressionado para bloquear ou desbloquear a operação de angulação.

### Alavanca BRT:

Aiusta o brilho.

#### Alavanca ZOOM:

Amplia ou reduz a imagem exibida.

#### Botão LIVE:

Exibe o ecrã ao vivo.

Muda o modo de ganho no ecrã ao vivo.

#### Botão de MENU:

Mostra/oculta o ecrã de menu

#### Joystick MEAS/OK:

Seleciona o menu ou desloca o cursor. Muda a pasta de destino da gravação da imagem no ecrã ao vivo. Muda a imagem selecionada no ecrã de miniaturas. Muda a imagem exibida no ecrã de visualização.

#### Botão CENT:

Pressione este botão enquanto o joystick ANGLE/LOCK estiver solto para endireitar grosseiramente a secção de angulação.

#### Botão VIEW:

Pressione brevemente para exibir o ecrã de visualização. Pressione demoradamente para exibir o ecrã de miniaturas.

#### Botão FRZ/REC:

Pressione brevemente no ecrã ao vivo para exibir o ecrã congelado. Pressione demoradamente no ecrã congelado para gravar imagens estáticas. Pressione brevemente no ecrã congelado para retornar ao ecrã ao vivo. Pressione demoradamente no ecrã ao vivo para iniciar e parar a gravação de filmes. Pressione brevemente durante a gravação de filmes para gravar imagens estáticas.

#### DICA

● Os botões nos dois lados do ecrã do monitor LCD também podem ser operados. Para mais detalhes, consulte o manual de instruções do IPLEX G .

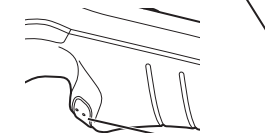

### Execute a operação de angulação

1. Opere o joystick [ANGLE/LOCK] cuidadosamente na direção que quer observar.

### Bloquear o estado de angulação

- 1. Enquanto a secção de angulação está dobrada, pressione o joystick [ANGLE/LOCK] para bloquear a secção de angulação.
- 2. Mesmo que a angulação esteja bloqueada, a operação de angulação pode ser ajustada de maneira precisa operando joystick [ANGLE/LOCK].

### Gravar imagens

Ao usar um suporte (cartão SDHC) para gravar imagens pela primeira vez, formate o cartão SDHC neste instrumento antes de gravar imagens. Para mais informações sobre o procedimento, consulte o manual de instruções do IPLEX G.

#### Gravar imagens estáticas

- 1. Pressione brevemente o botão [FRZ/REC] enquanto é apresentado o ecrã ao vivo para congelar a imagem.
- 2. Pressione demoradamente o botão [FRZ/REC] enquanto o ecrã de congelamento é exibido para guardar a imagem na pasta.

#### Gravar filmes

- 1. Enquanto a imagem ao vivo é exibida, pressione demoradamente o botão [FRZ/REC].
- 2. Após uma imagem estática ser gravada, aparece uma caixa de diálogo de confirmação de gravação de filmes.
- 3. Selecione "Yes" (Sim) no monitor LCD para iniciar a gravação de filmes.
- 4. Para terminar a gravação de filmes, pressione demoradamente o botão [FRZ/REC].

### Reproduzir a imagem gravada

Ecrã de visualização

- 1. Pressione brevemente o botão [VIEW] para exibir a imagem recém-gravada.
- 2. Opere o joystick [MEAS/OK] para alternar entre imagens.

Ecrã de miniatura

- 1. Pressione demoradamente o botão [VIEW] para exibir o ecrã de miniaturas.
- 2. Opere o joystick [MEAS/OK] para selecionar uma imagem e pressione o joystick [MEAS/OK] para exibir o ecrã de visualização.

6

# Nomenclatura do monitor LCD

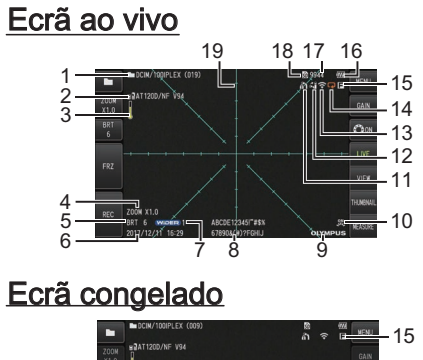

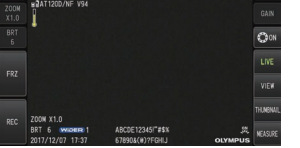

### Ecrã de miniatura

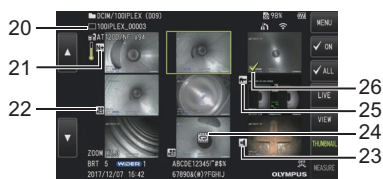

## Ecrã de visualização

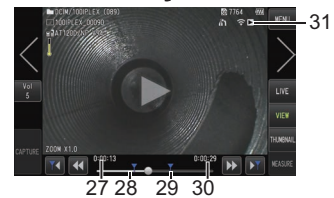

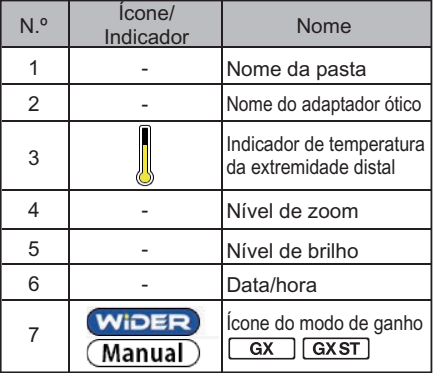

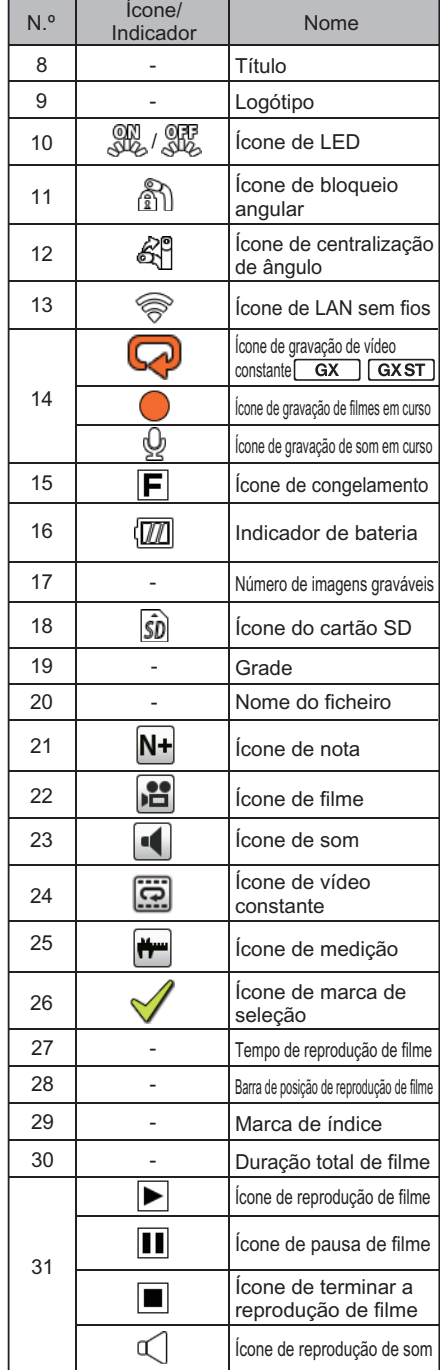

# Exibição do ecrã do menu

Pressione o botão [MENU] para visualizar o ecrã do menu.

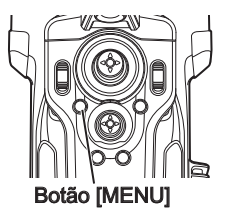

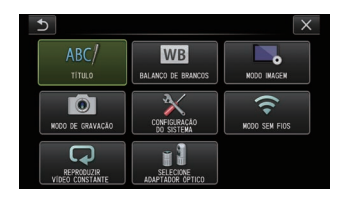

## Usar o ecrã ao vivo/ecrãs congelados

DICA

GX : Funções utilizáveis com IPLEX GX

: Funções utilizáveis com IPLEX GX (medição estéreo)

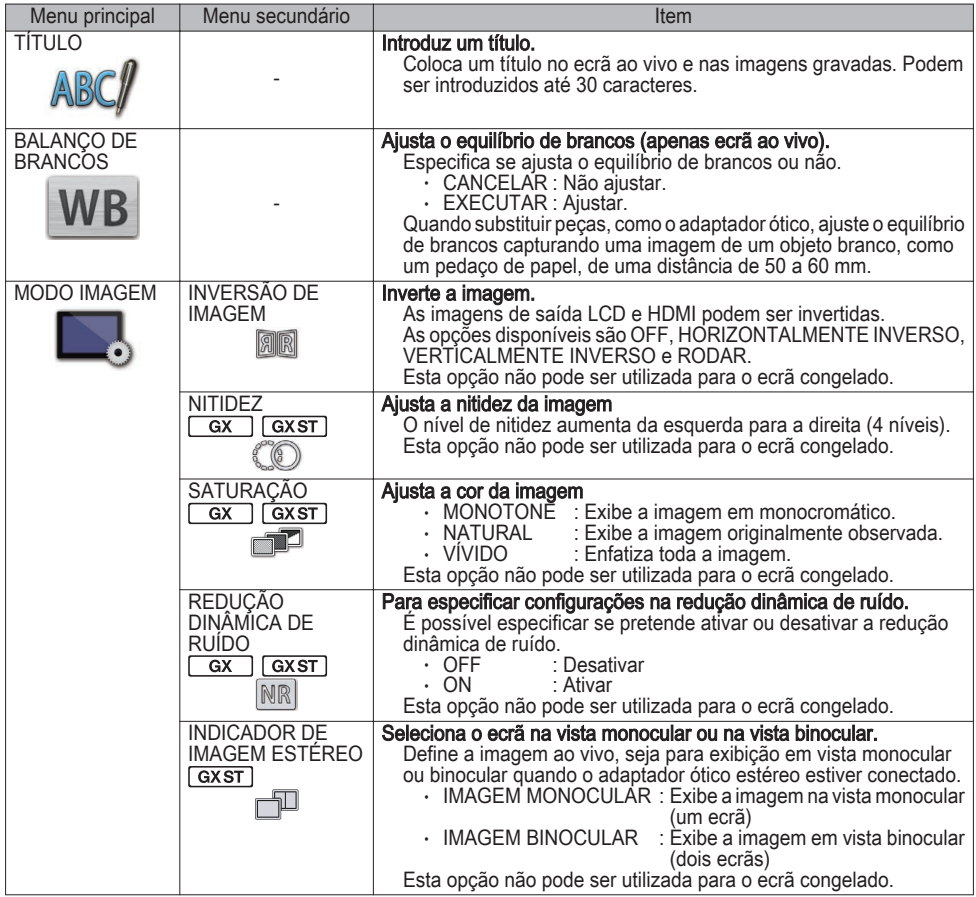

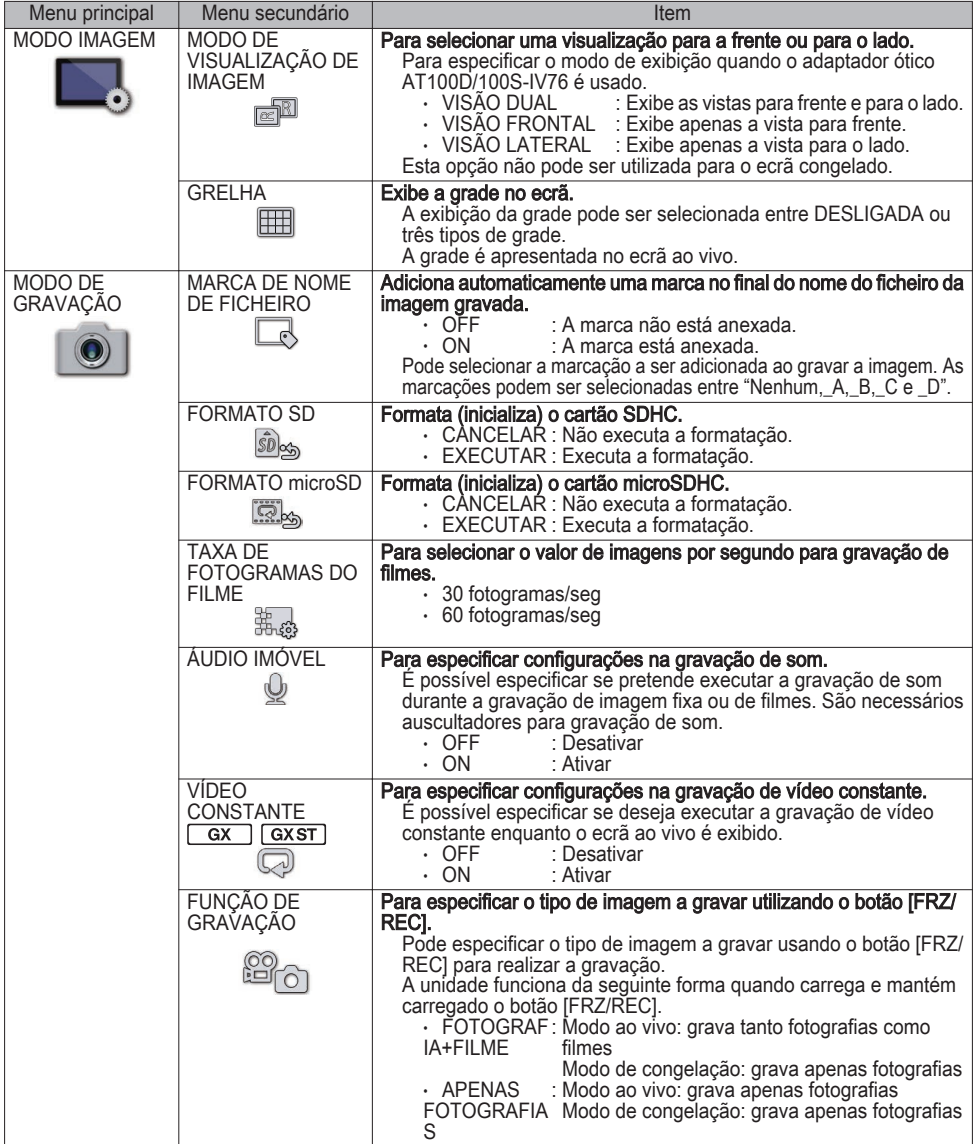

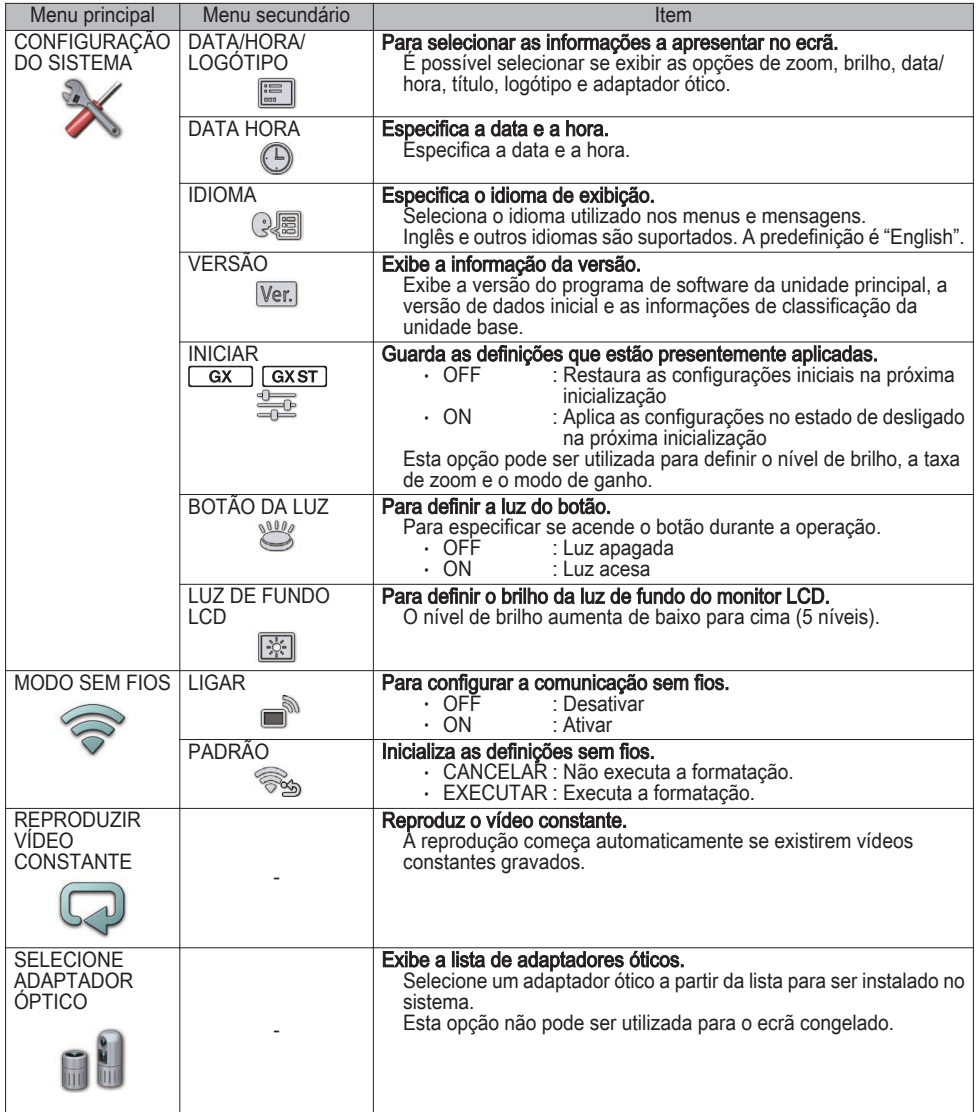

# Usar o ecrã de miniatura

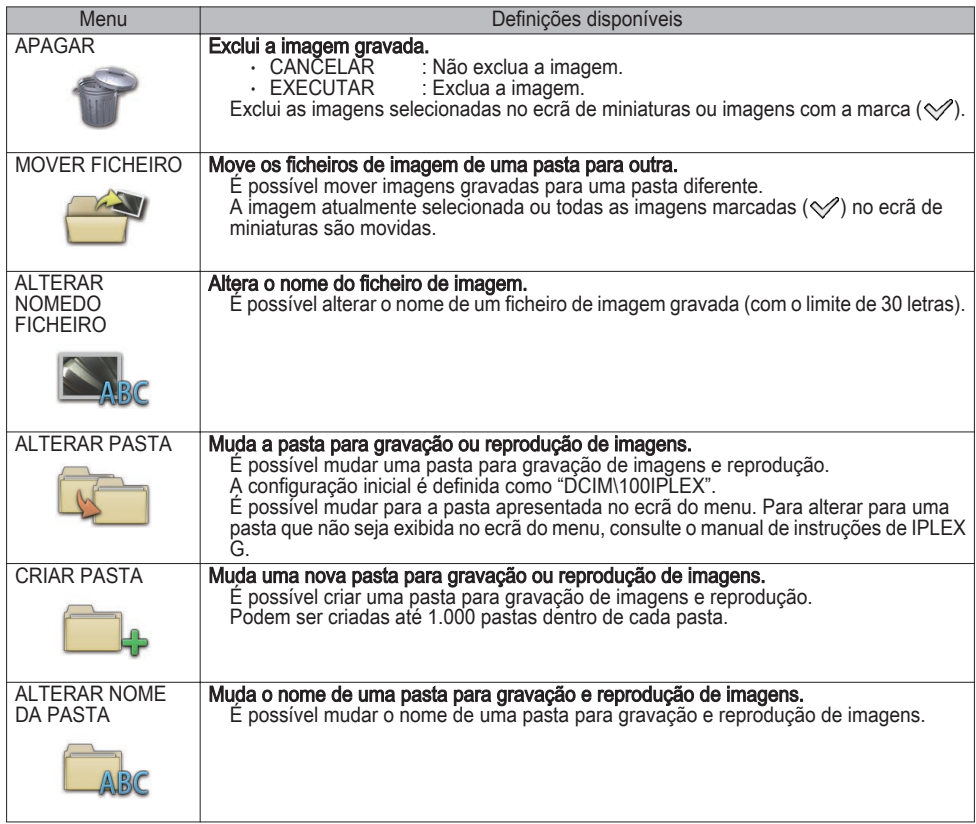

## Usar o ecrã de visualização

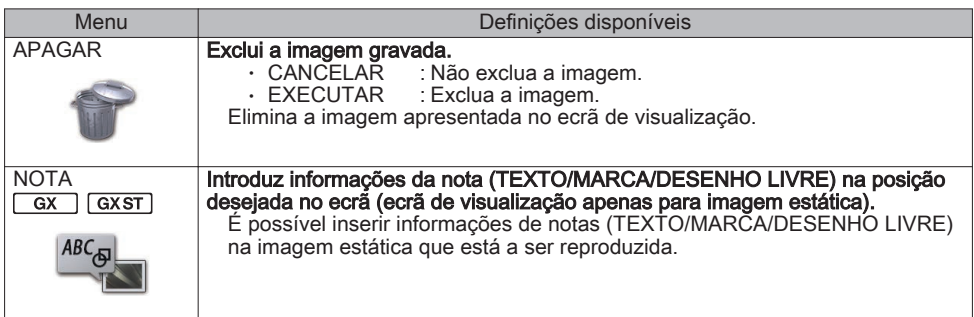

## Introduzir um título

### Introdução utilizando o teclado do software

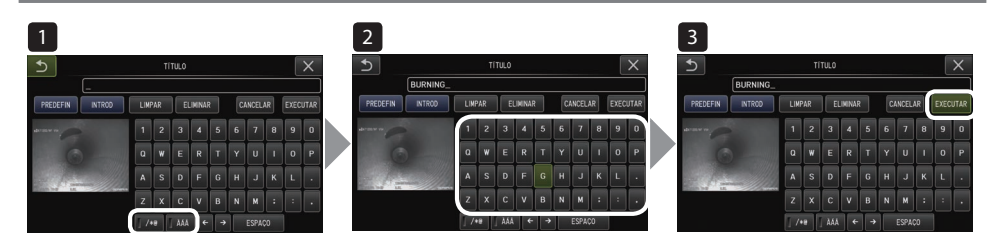

- 1 Selecionar o modo de introdução.
- 2 Selecione os botões de texto que pretende.
- 3 Selecione [EXECUTAR].

## Selecionar um título predefinido para introdução

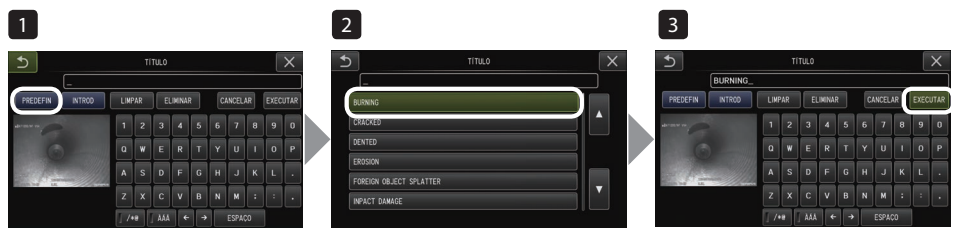

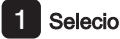

- 1 Selecione [PREDEFIN].
- 2 Selecione as sequências da lista de títulos predefinidos.
- 3 Selecione [EXECUTAR].

## Fazer medições de dimensionamento

A medição de escalonamento mede o comprimento de um objeto usando o valor do comprimento de referência que está predefinido de acordo com um comprimento conhecido dentro da imagem de observação.

- 1 Instale um adaptador ótico e selecione-o usando as operações do menu. Verifique o manual de instruções de IPLEX G para um adaptador ótico que pode ser usado. 2 Pressione o joystick [MEAS/OK] para iniciar a medição de escalonamento quando o alvo a ser medido for exibido. 3 Siga as instruções apresentadas na caixa de mensagem e realize as seguintes operações para obter os valores de medição. ① Configure os pontos de referência Mova o cursor para os 2 pontos em ambas as extremidades da área de um comprimento conhecido e pressione o joystick [MEAS/OK]. ② Introduza o comprimento de referência Introduza o comprimento conhecido utilizando as operações cima/baixo/esquerda/direita do joystick [MEAS/OK].
	- ③ Especifique os pontos de medição Mova o cursor para os 2 pontos em ambas as extremidades da área a ser medida e pressione o joystick [MEAS/OK].

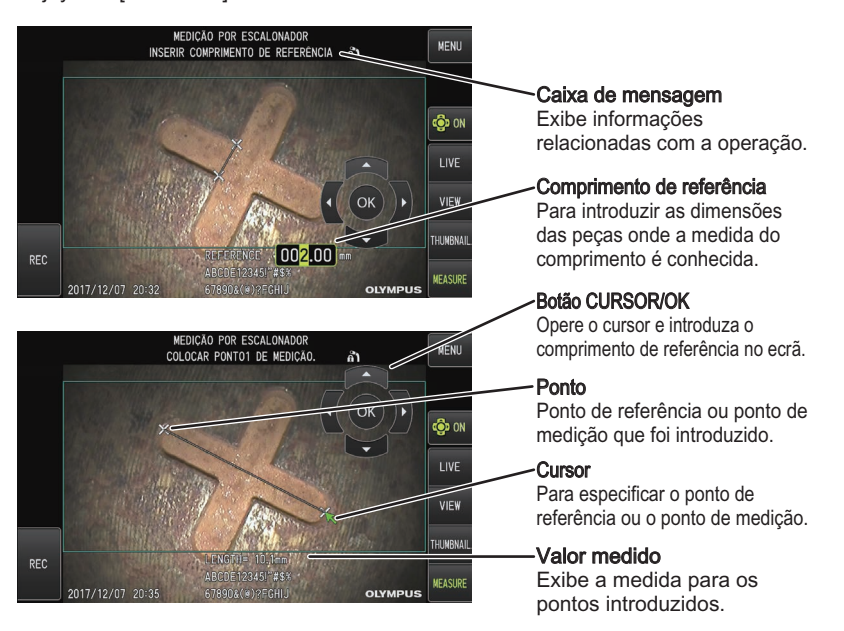

## Marcas utilizadas neste manual

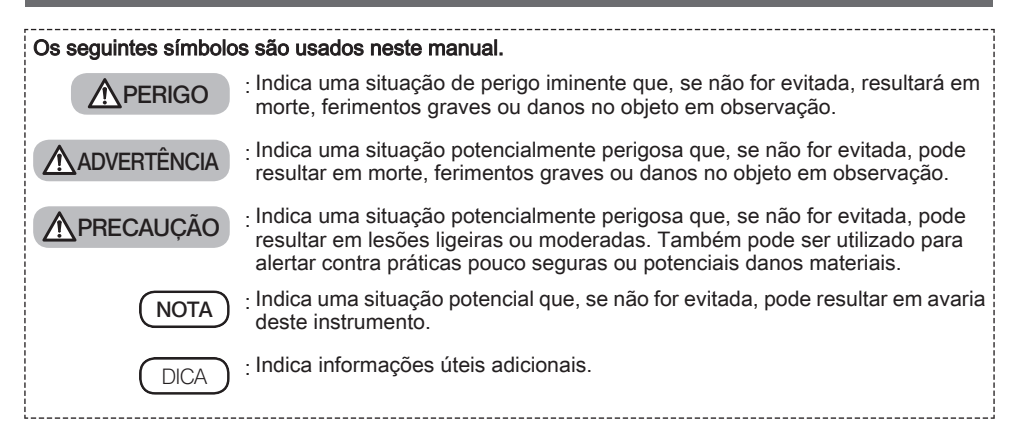

## Precauções de segurança

### Precauções gerais de segurança

Cumpra rigorosamente com as precauções descritas abaixo quando manusear este instrumento. Não é assegurada a segurança quando o instrumento é utilizado de formas diferentes das especificamente descritas.

### A PERIGO

- **●** Nunca utilize este instrumento para observar o interior de uma cavidade de pessoas nem de animais. Caso contrário, poderão ser causados ferimentos graves ou a morte da pessoa ou do animal.
- **●** Nunca utilize este instrumento nos seguintes ambientes.
	- Na presença de atmosferas inflamáveis
	- Onde exista poeira de metais ou outra poeira

Caso contrário, poderá ocorrer uma explosão ou incêndio.

### A ADVERTÊNCIA

**●** Não repare, desmonte nem transforme este instrumento.

Nunca repare, desmonte nem transforme este instrumento. Caso contrário, poderão resultar lesões ao corpo humano ou danos no instrumento. Somente pessoal autorizado pela EVIDENT poderá reparar o instrumento. A EVIDENT não se responsabiliza por qualquer acidente ou danos no instrumento que possam ocorrer como resultado de uma tentativa de reparação por pessoal não autorizado pela EVIDENT.

**●** Pare imediatamente de utilizar o instrumento ao primeiro sinal de aquecimento, fumo, odor anormal, ruído anormal ou qualquer outra situação anormal.

Mesmo que o instrumento ainda esteja a funcionar, desligue a alimentação.

- **●** Não insira o tubo de inserção num objeto a inspecionar que esteja em funcionamento ou a conduzir eletricidade. Se o fizer, o tubo de inserção poderá ficar danificado ficando preso no interior do objeto a inspecionar, etc., ou o tubo de inserção pode tocar no objeto, resultando em choque elétrico.
- **●** Antes de guardar o instrumento na caixa de transporte, certifique-se de que desliga a alimentação e remova a bateria.

Deixar a bateria no instrumento quando este é armazenado faz com que ele fique quente, o que pode provocar um incêndio.

**●** O tubo de gás não deve ser usado para ligação à terra. Se isso for feito, poderá causar uma explosão.

A PRECAUÇÃO

**●** Não utilize o instrumento em qualquer ambiente (incluindo ambientes com elevados níveis de radioatividade) que não seja o ambiente de operação especificado.

Caso contrário, poderão ocorrer acidentes que podem danificar o tubo de inserção.

- **●** Observe as seguintes precauções ao mover este aparelho para ou usá-lo em um local elevado.
	- Realizar uma inspeção prévia
	- Tome medidas para evitar que o aparelho caia
	- Implementar medidas de segurança completas
- **●** Preste muita atenção à temperatura da extremidade distal e do tubo de inserção logo após o uso deste instrumento em ambientes de alta temperatura, pois a temperatura não desce imediatamente. Caso contrário, poderá queimar-se.
- **●** Não segure o controlo durante muito tempo ao utilizar o aparelho sob uma temperatura elevada. Se isso for feito, poderá causar queimaduras de baixa temperatura. Tome medidas preventivas, como usar luvas de proteção, para evitar queimaduras de baixa temperatura.
- **●** Tome cuidado para não tropeçar no cabo de retransmissão, cabo de alimentação ou nos cabos do tubo de inserção.
- **●** Não utilize transformadores eletrónicos disponíveis no mercado para utilização em viagem no estrangeiro (conversores de viagem).
- **●** Utilize apenas o cabo de alimentação e o adaptador de CA especificados pela **EVIDENT** e ligue o cabo de alimentação à tomada de corrente dentro dos limites estabelecidos.
	- Caso contrário, poderá ocorrer fumo, fogo ou choque elétrico.
- **●** Não utilize o cabo de alimentação especificado para este instrumento para outros produtos.
- **●** Não use o adaptador de CA no exterior. Caso contrário, poderá ocorrer choque elétrico, fumo ou um incêndio, resultando em danos ao instrumento. O adaptador de CA foi concebido para uso em interiores.
- **●** Não sujeite a impactos fortes o adaptador de CA, batendo-o contra a parede ou deixando-o cair no chão, etc. Caso contrário, poderá provocar avarias ou danos resultando em choque elétrico.
- **●** Se detetar alguma anomalia ao inserir o tubo de inserção no objeto a inspecionar, não tente inserir à força, mas retire cuidadosamente o tubo de inserção.

Observe o seguinte ao retirar o tubo de inserção.

- Não retire o tubo de inserção do objeto a inspecionar enquanto a angulação estiver bloqueada ou quando a secção de angulação estiver dobrada.
- Se o tubo de inserção ficar preso em alguma coisa quando estiver a ser retirado, rode suavemente o tubo de inserção enquanto continua a puxar para fora.
- **●** Note as seguintes precauções ao manusear a extremidade distal do tubo de inserção.
	- Não deixe cair o adaptador ótico nem o sujeite a impactos fortes.
	- Não sujeite a extremidade distal a impactos ou puxões violentos.
	- Não sujeite a secção de angulação para fortes pressões ou flexões.
	- Não desloque segurando na extremidade distal do tubo de inserção.
	- Não utilize este instrumento se o O-ring da extremidade distal do tubo de inserção estiver danificado ou rasgado.

Caso contrário, as lentes de vidro e os componentes de precisão que constituem a extremidade distal e a secção de angulação podem ficar danificados.

- Não incline nem arranhe fortemente a extremidade distal do tubo de inserção contra o orifício de retenção para a extremidade distal do tubo de inserção ao inserir ou remover a extremidade distal. Caso contrário, a secção de angulação pode ficar danificada.
- **●** Instale sempre o adaptador ótico antes de usar este instrumento.

Se usar o instrumento sem instalar o adaptador ótico no tubo de inserção, as peças (parafusos, etc.) são facilmente deformadas devido ao contato com objetos rígidos, etc. Se as partes do tubo de inserção estiverem deformadas, o adaptador ótico não poderá ser instalado ou poderá desprender-se.

- **●** Nunca utilize o adaptador ótico se alguma das suas peças estiver solta.
- Caso contrário, as partes soltas podem cair.
- **●** Se o adaptador ótico não puder ser instalado ou removido porque a porca não roda, pare de usá-lo. Contacte a EVIDENT.

**A PRECAUÇÃO** 

**●** Se for encontrada uma anomalia na imagem de observação, pare de usar imediatamente e retire cuidadosamente o tubo de inserção do objeto a inspecionar.

Se o adaptador ótico estiver prestes a cair da extremidade distal do tubo de inserção enquanto ele está sendo inserido no objeto a inspecionar, toda ou parte da imagem de observação aparecerá esbranquiçada devido à luz da iluminação, ou uma parte da vista pode perder-se. O uso continuado nesta condição pode causar a queda do adaptador ótico da extremidade distal do tubo de inserção. Neste caso, retire cuidadosamente o tubo de inserção do objeto a inspecionar e prenda de novo firmemente o adaptador ótico de acordo com ["Colocação do adaptador ótico" \(página3\)](#page-2-0).

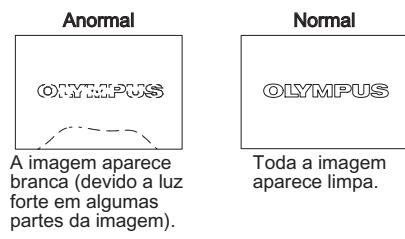

- **●** Se detetar alguma anomalia ao executar a operação de angulação, não tente forçar a operação de angulação. Caso contrário, o tubo de inserção ou o objeto a inspecionar poderão ficar danificados.
- **●** Ao pendurar esta unidade no pescoço usando a correia de ombro, não permita que ela fique presa em outros objetos.
	- Tenha cuidado para não apertar o pescoço.
- **●** Não deixe que peças de metal ou outros objetos estranhos entrem na unidade base e na unidade de alcance através dos terminais conectores ou de quaisquer outras aberturas.

Caso contrário, poderá resultar uma avaria ou choque elétrico.

- **●** Não use as partes com exceção do tubo de inserção debaixo de água, nem as limpe com água corrente. Caso contrário, a água cria o perigo de choque elétrico. Além do tubo de inserção, a unidade é impermeável quando a tampa do terminal DC-IN e as tampas do compartimento da bateria, interface, cartão SD e cabo de retransmissão estão bem fechadas. Não utilize nem guarde o instrumento num ambiente onde ele fique submerso em água.
- **●** Não submeta o monitor LCD a impactos fortes, a fortes pressões ou a arranhões por um objeto rígido ou pontiagudo.

Caso contrário, o monitor LCD pode ficar rachado ou riscado, ou o monitor danificado pode causar lesões corporais.

**●** Ao empurrar a pega para baixo, tenha cuidado para não entalar a sua mão ou outros objetos.

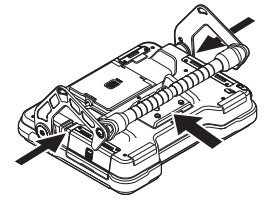

- **●** Use o cartão SDHC e o cartão microSDHC recomendados pela **EVIDENT** para gravar imagens. Este instrumento vem com um cartão SDHC.
- **●** Não retire a bateria ou o adaptador CA durante a operação.

Caso contrário, os dados gravados poderão ficar danificados.

- **●** Não remova o cartão SDHC ou o cartão microSDHC durante a gravação ou reprodução da imagem. Caso contrário, os dados gravados ou o suporte de gravação de imagem podem ficar danificados ou serem perdidos.
- **●** Não insira e remova repetida e continuamente o cartão SDHC ou o cartão microSDHC.

Caso contrário, os dados gravados ou o suporte de gravação de imagem podem ficar danificados ou podem não funcionar corretamente.

- **●** Tenha cuidado com os itens a seguir ao utilizar a pega extensível da caixa de transporte.
	- Tenha cuidado para não entalar a mão ao guardar a pega dentro da caixa.
	- Não tente levantar a caixa segurando a pega extensível.

**A PRECAUÇÃO** 

#### **●** Tenha em atenção as seguintes precauções quando a iluminação for ligada.

- Não deixe a extremidade distal do tubo de inserção próximo de substâncias inflamáveis durante um longo período.
- A luz apaga-se durante a substituição do adaptador ótico.
- Não olhe diretamente durante muito tempo para a luz emitida pela extremidade distal.
- Ao usar uma unidade de LED UV ou de LED IV, verifique se o ícone LED ( 观 / 观 ) acende no ecrã ao vivo ou em outros ecrãs.
- Use o equipamento de acordo com os regulamentos de saúde e segurança dos trabalhadores, se houver.

### Information of IEC62471 ● RISK GROUP2 • A CAUTION : Possibly hazardous optical radiation emitted from this product. Do not stare at operating lamp. May be harmful to the eyes. • **NOTICE** : UV emitted from this Product. Minimize exposure to eyes or skin. Use appropriate shielding. • **NOTICE** : IR emitted from this Product. Use appropriate shielding or eye protection. ● GRUPO DE RISCO2 • A PRECAUÇÃO : Radiações óticas perigosas possivelmente emitidas por este produto. Não olhe para a luz em operação. Poderá ser nocivo para os olhos. • NOTA : UV emitidos por este produto. Minimize a exposição aos olhos ou à pele. Use blindagem apropriada. • NOTA : IV emitidos por este produto. Use blindagem apropriada ou proteção para os olhos.

**NOTA** 

#### Não guarde o instrumento nos seguintes locais.

- Em ambientes expostos a altas temperaturas, muita humidade e grandes quantidades de poeiras ou partículas
- Locais expostos à luz solar direta ou radiação
- Locais expostos a gás contendo haletos\*1
- Caso contrário, o instrumento poderá sofrer danos.
- \*1 O desempenho de algumas peças elétricas pode-se deteriorar devido a haletos em inseticidas, pesticidas e agentes de extinção gasosos, etc.
- **●** Não continue a utilizar este instrumento quando ele estiver molhado com condensação.

Em caso de mudança brusca de temperatura, tal como ao entrar numa sala quente vindo do frio no exterior, pode ser provocada condensação no interior do instrumento. A utilização do instrumento quando este está molhado com condensação pode causar avarias. Se ocorrer condensação, deixe o instrumento no ambiente em que vai ser utilizado e aguarde que a condensação seque antes de o utilizar.

**●** Não insira o tubo de inserção no objeto a inspecionar que se encontre num ambiente que exceda a gama de temperatura de funcionamento.

A utilização continuada pode danificar ou deteriorar o desempenho do instrumento.

- **●** Não utilize o instrumento se contaminantes estiverem presos à superfície exterior do instrumento. O instrumento pode ficar danificado ou o desempenho pode ser deteriorado.
- **●** Não cubra a unidade base ou a unidade de alcance com um saco ou quaisquer outros objetos. O interior do instrumento pode não ter arrefecido suficientemente, o que poderá danificar o instrumento.
- **●** Não permita que outros líquidos que não sejam água, água salgada, óleo de máquina ou óleo diesel entrem em contacto com o tubo de inserção.

Caso contrário, o tubo de inserção poderá ficar danificado.

- **●** Observe as seguintes precauções ao manusear a tampa do compartimento da bateria, as tampas de interface, a tampa do cartão SD e a tampa do cabo de retransmissão.
	- Não abra nem feche as tampas quando houver água no cabo de retransmissão ou nas superfícies circundantes.
	- Não abra nem feche as tampas com as mãos molhadas.
	- Não abra ou feche as tampas numa área exposta a elevada humidade e/ou poeira.
	- Feche as tampas e ao guardar o instrumento e quando os terminais não estiverem a ser utilizados.
- **●** Observe as seguintes precauções em relação aos terminais desta unidade e aos da unidade de LED.
	- Não toque diretamente nos terminais com as mãos
	- Evite que sujidade e pingos de água entrem em contacto com os terminais.
- **●** Não utilize este instrumento quando a embalagem à prova de água dentro da tampa do cabo de retransmissão estiver danificada, cortada ou desalinhada.
- **●** Tenha em atenção as seguintes precauções ao tirar o instrumento da caixa de transporte e da caixa de alcance. – Não levante e puxe o tubo de inserção.
	- O instrumento pode ficar danificado.
- **●** Não puxe o tubo de inserção e outros cabos com força nem os use para segurar o aparelho.
- **●** Tenha em atenção as seguintes precauções ao armazenar o instrumento na caixa de transporte e na caixa de alcance.
	- Certifique-se de que a extremidade distal arrefeceu antes de a guardar.
	- Certifique-se de que o tubo de inserção não está torcido antes de o guardar.
- **●** Não levante a caixa quando as tampas da caixa de transporte e da caixa de alcance não estiverem fechadas.
- **●** Quando descartar este produto, certifique-se de que o faz em conformidade com todas as leis, regras e regulamentos locais.

Antes de descartar este produto, verifique as leis, regras e regulamentos locais e siga as suas prescrições.

### Precauções com a bateria

Se tiver algum problema ao utilizar este instrumento alimentado por baterias, contacte a EVIDENT. Cumpra rigorosamente com as precauções descritas abaixo quando manusear a bateria. Se as baterias forem manuseadas de forma imprópria, poderá resultar fuga de líquido da bateria, geração de calor excessivo, fumo, explosão da bateria, choque elétrico e/ou queimaduras.

Antes de utilizar, leia cuidadosamente o manual de instruções fornecido com o carregador de baterias para compreender completamente a informação nele contida e observe as suas instruções durante a utilização.

### A PERIGO

- **●** Use a bateria NC2040NO29 **ou NC2040NO34** e carregue a bateria utilizando o carregador CH5000C ou CH5000X.
- **●** Não submeta a bateria a fortes impactos.
- **●** Não permita que os terminais sejam curto-circuitados com objetos metálicos.
- **●** Não atire a bateria para o fogo nem a exponha ao calor.
- **●** Não abra nem modifique a bateria.
- **●** Não use o carregador de baterias no exterior.

Caso contrário, poderá ocorrer choque elétrico, fumo ou incêndio, o que pode resultar em danos ao carregador. O carregador de baterias foi concebido para uso em interiores.

### A ADVERTÊNCIA

- **●** Não cubra o carregador de baterias com roupas, lençóis ou outros materiais durante o carregamento.
- **●** Após o carregamento estar completo, assegure-se sempre de que desliga o cabo de alimentação de CA do carregador da tomada de corrente.
- **●** Se detetar qualquer anomalia, como, por exemplo, geração de calor no instrumento ou no carregador da bateria, odor estranho, ruído estranho ou fumo, desligue imediatamente a ficha de corrente do carregador de baterias e pare de o usar.

Contacte a EVIDENT.

- **●** Se o carregador de baterias não concluir o carregamento da bateria no tempo de recarga especificado, deixe de tentar recarregar a bateria.
- **●** Não permita que o compartimento da bateria se deforme e nunca insira nenhum objeto estranho no mesmo.
- **●** Não permita que metal, ou água ou qualquer outro líquido penetrem no compartimento da bateria ou nos terminais da bateria.

Se qualquer objeto estranho entrar na unidade base, remova a bateria e desconecte o adaptador de CA, e contacte imediatamente a EVIDENT.

**●** Não remova a bateria imediatamente se o instrumento tiver sido utilizado de forma contínua durante um longo período.

O calor gerado pela bateria acarreta um risco de queimadura.

- **●** Não toque nos terminais da bateria com as mãos molhadas.
- **●** Se prevê que não vai utilizar o instrumento durante um longo período, retire a bateria da unidade base e guardea num local seco.

Caso contrário, poderá haver fuga do líquido da bateria e a produção de calor poderá resultar num incêndio ou ferimentos.

- **●** Mantenha a bateria fora do alcance de crianças pequenas.
- **●** Se o líquido vertido pela bateria entrar em contacto com o seu corpo, lave imediatamente com água limpa da torneira, etc. e, se necessário, procure assistência médica.

**PRECAUCÃO** 

**●** Se tiver problemas ao colocar a bateria, não tente inseri-la à força.

Verifique a orientação da bateria e verifique se existe algum problema com os terminais. Tentar inserir à força a bateria no compartimento pode causar avaria.

- **●** Se tiver problemas ao tentar remover a bateria do instrumento, não tente retirá-la à força. Contacte a EVIDENT.
- **●** Contacte com antecedência as companhias aéreas se planear transportar a bateria por avião.
- **●** Ao substituir a bateria, não a introduza e retire repetida e rapidamente. Caso contrário, a alimentação poderá não ser ligada.
- **●** Não guarde a bateria nos seguintes locais.
	- Ambientes expostos à água, alta temperatura, alta humidade, baixa humidade e poeira
	- Locais expostos à luz solar direta ou radiação
	- Locais expostos a gás contendo haletos\*1
	- \*1 O desempenho de algumas peças elétricas pode se deteriorar devido ao gás contendo haletos em inseticidas, pesticidas e agentes de extinção gasosos, etc.
- **●** Não utilize, carregue ou armazene a bateria em locais expostos à luz solar direta, num automóvel fechado ao sol, ou perto de um aquecedor, etc.
- **●** Não utilize uma bateria se esta apresentar qualquer irregularidade tal como derrame de líquidos, descoloração, deformação, odor anormal ou qualquer outra anomalia.
- **●** Não mergulhe a bateria em água doce ou salgada, nem deixe que ela se molhe.
- **●** Quando descartar uma bateria, certifique-se de que o faz em conformidade com todas as leis, regras e regulamentos locais.

### **NOTA**

- A contaminação dos elétrodos da bateria com suor ou óleo poderá originar falhas nos contactos. Se a bateria estiver suja, limpe-a com um pano seco antes de usar.
- Utilize a bateria corretamente. Se a bateria for usada incorretamente, poderá ocorrer fuga de líquido da bateria, geração de calor ou danos. Insira a bateria na orientação correta quando a substituir.
- · Faixa de temperatura para operação da bateria Li-ion
	- Descarga (ao usar esta unidade): -10 °C a 40 °C
	- Carregamento: 0 °C a 40 °C
	- Armazenamento: -20 °C a 60 °C (recomendado: 20 °C)

A utilização da bateria a uma temperatura superior aos intervalos de temperatura descritos acima irá resultar em degradação do seu desempenho e vida útil. Antes de guardar o instrumento, certifique-se de que retira a bateria da unidade base.

- Manufactured by -

### EVIDENT CORPORATION

**6666 Inatomi, Tatsuno-machi, Kamiina-gun, Nagano 399-0495, Japan**

-Distributed by-

### EVIDENT EUROPE GmbH

**Caffamacherreihe 8-10, 20355 Hamburg, Germany**

#### EVIDENT EUROPE GmbH UK Branch

**Part 2nd Floor Part A, Endeavour House, Coopers End Road, Stansted CM24 1AL, U.K.**

#### EVIDENT SCIENTIFIC, INC.

**48 Woerd Ave Waltham, MA 02453, U.S.A.**

### EVIDENT AUSTRALIA PTY LTD

**97 Waterloo Road, Macquarie Park, NSW 2113, Australia**

Life science solutions

Service Center

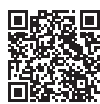

[https://www.olympus-lifescience.com/](https://www.olympus-lifescience.com/support/service/) [support/service/](https://www.olympus-lifescience.com/support/service/)

Official website

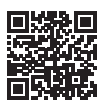

<https://www.olympus-lifescience.com>

Industrial solutions

Service Center

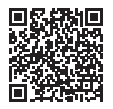

[https://www.olympus-ims.com/](https://www.olympus-ims.com/service-and-support/service-centers/) [service-and-support/service-centers/](https://www.olympus-ims.com/service-and-support/service-centers/)

Official website

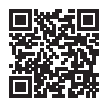

<https://www.olympus-ims.com>